## Workflow: Workflow Test One

- General [informations](#page-0-0)
- [Steps](#page-0-1)
- [Transition:](#page-1-0) Create (Id: 1)
- [Transition:](#page-2-0) Start Progress (Id: 11)
- [Transition:](#page-2-1) Ready for review (Id: 21)
- [Transition:](#page-3-0) Approve (Id: 31)
- [Transition:](#page-4-0) Done (Id: 41)
- [Transition:](#page-5-0) Stop progress (Id: 111)
- [Transition:](#page-6-0) Reopen (Id: 121)
- [Transition:](#page-7-0) Reject (Id: 131)
- [Transition:](#page-8-0) Start progress (Id: 141)

### <span id="page-0-0"></span>General informations

### **Mode**: **DRAFT**

**Description**: process-management-workflow

**Last modified author**: admin (admin)

**Last modified date**: Thu Apr 30 11:57:17 CEST 2020

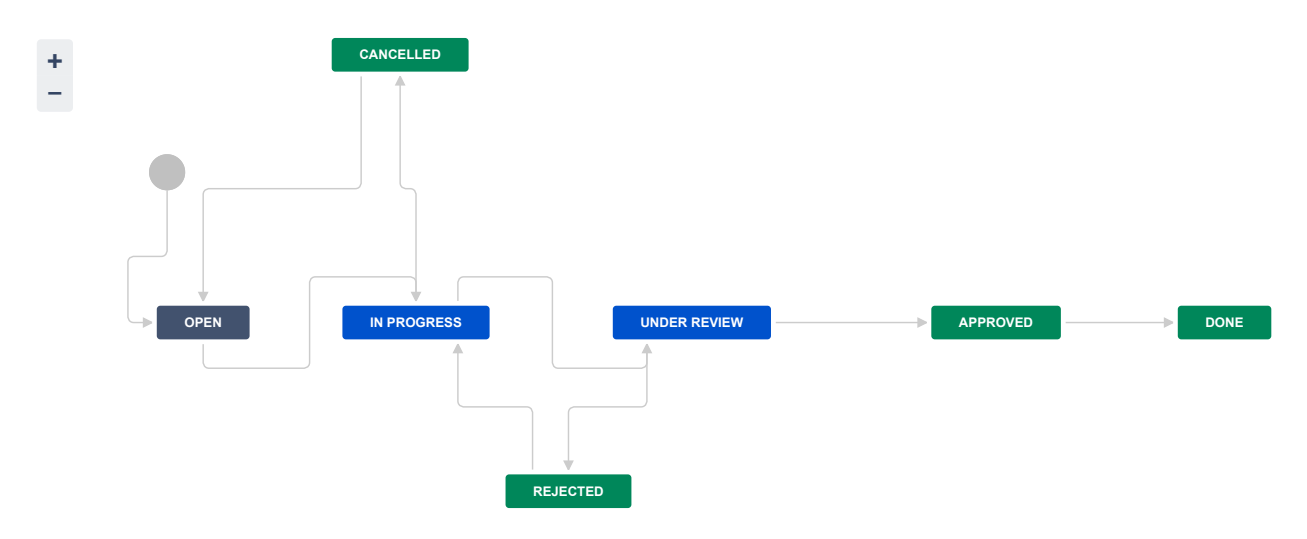

## <span id="page-0-1"></span>**Steps**

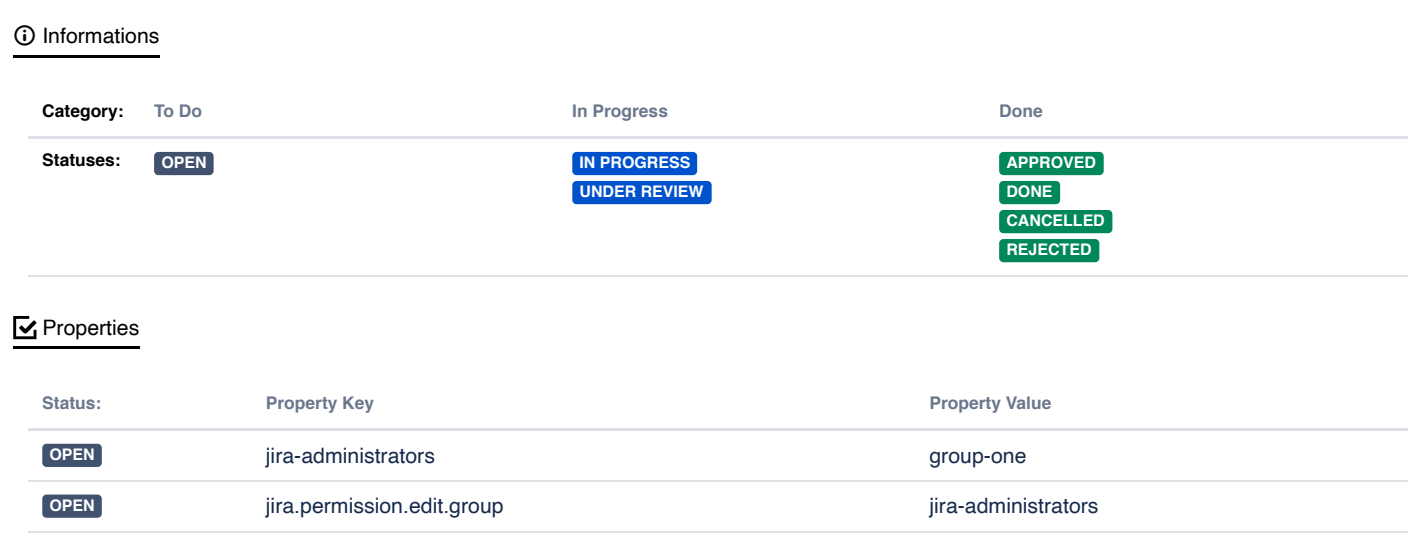

## <span id="page-1-0"></span>Transition: Create

### $\odot$  Informations

### **Transition Id**: 1

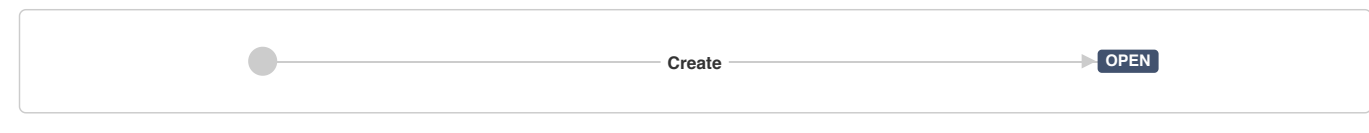

### **圖** Screen

### **Name**: [PROC0356:](http://localhost:2990/jira/secure/admin/ConfigureFieldScreen.jspa?id=10001) Simple Issue Tracking Comment Screen

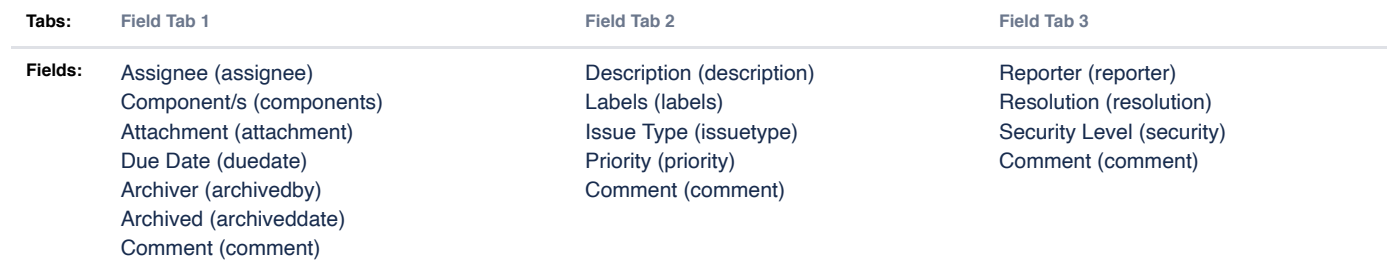

### Validators **2**

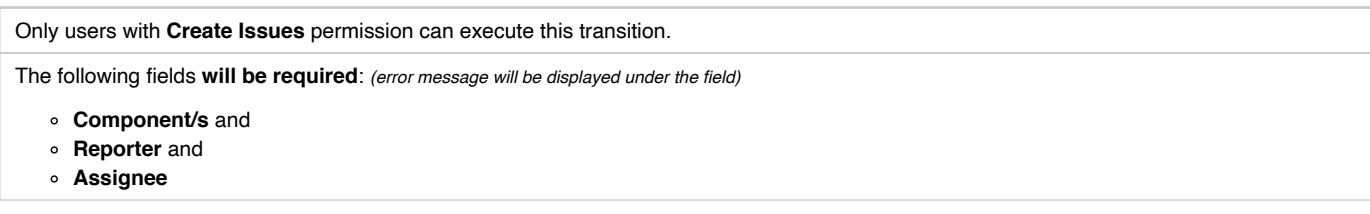

### **E** Post Functions **7**

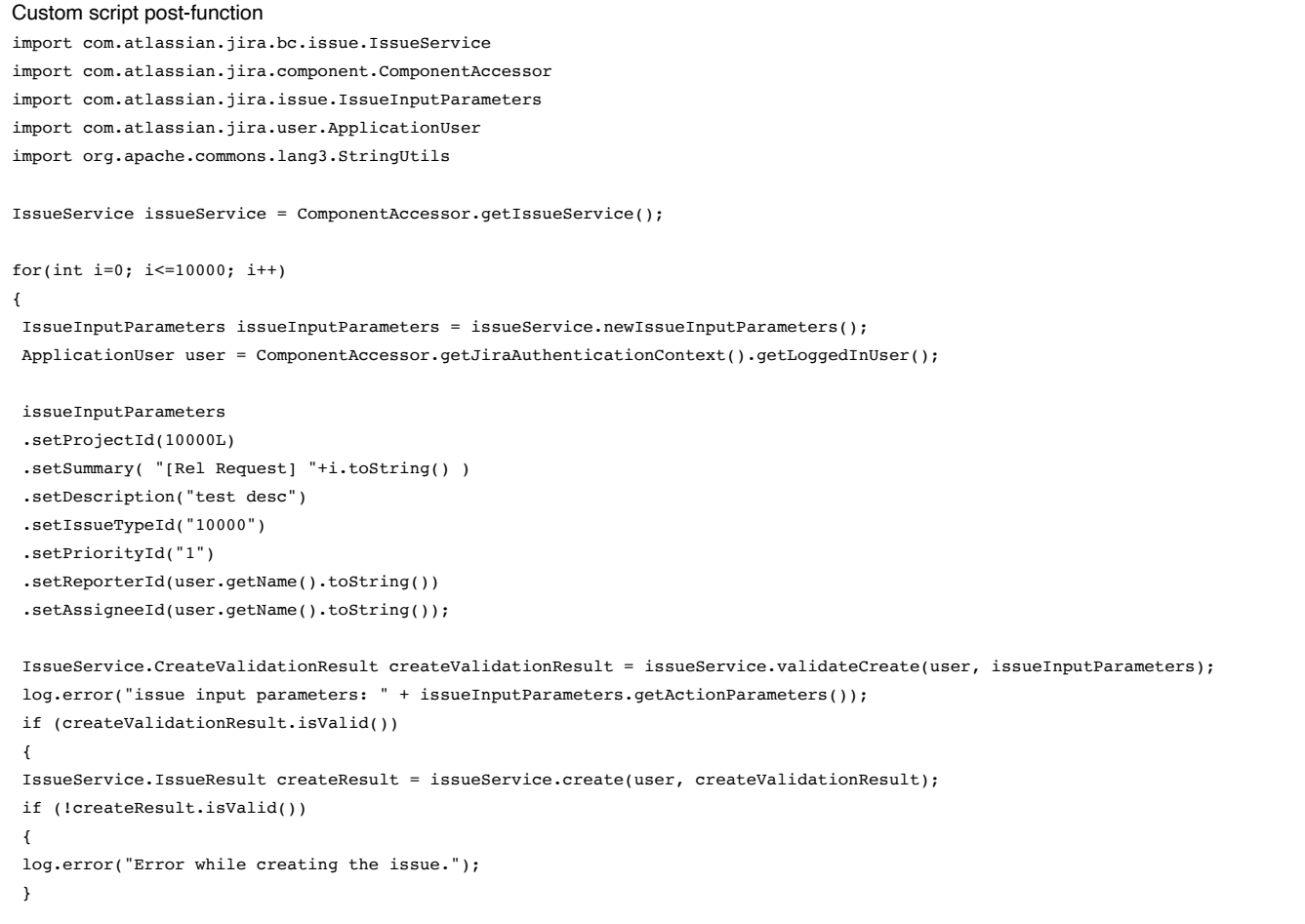

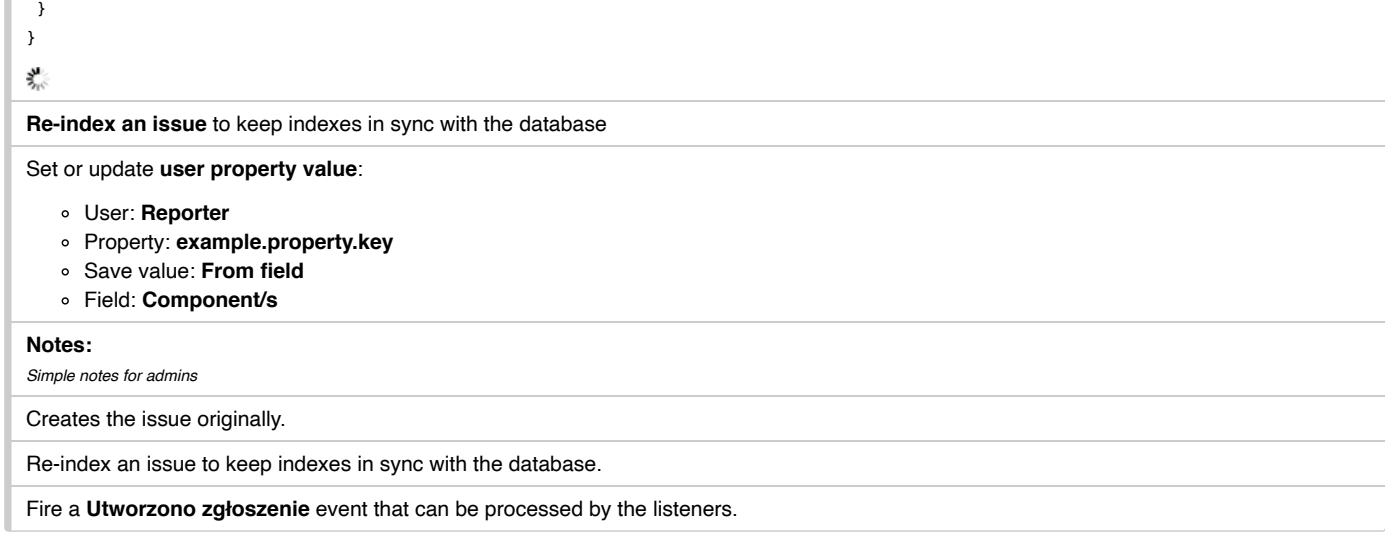

**E** Transition Properties  $\boxed{0}$ 

## <span id="page-2-0"></span>Transition: Start Progress

### *<u>O* Informations</u>

### **Transition Id**: 11

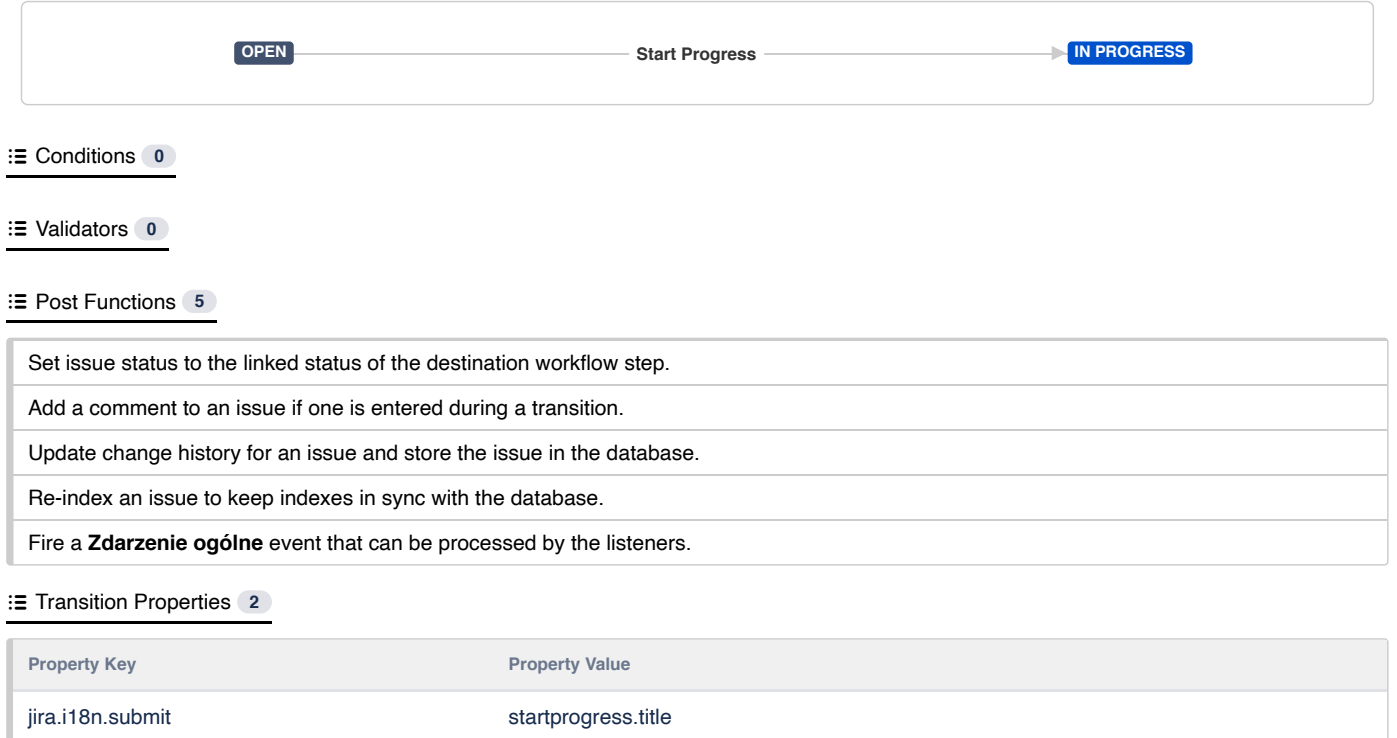

## <span id="page-2-1"></span>Transition: Ready for review

### $\odot$  Informations

**Transition Id**: 21

jira.i18n.title startprogress.title

**IN PROGRESS Ready for review Ready for review Ready for review** 

### **B** Screen

**Name**: [Resolve](http://localhost:2990/jira/secure/admin/ConfigureFieldScreen.jspa?id=3) Issue Screen

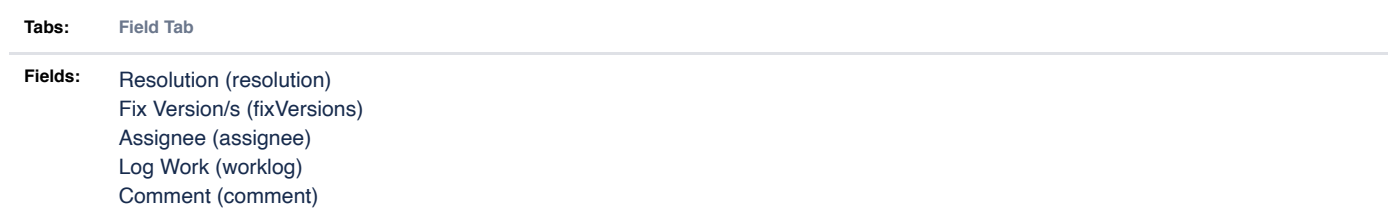

Conditions **0**

Validators **0**

### **E** Post Functions 6

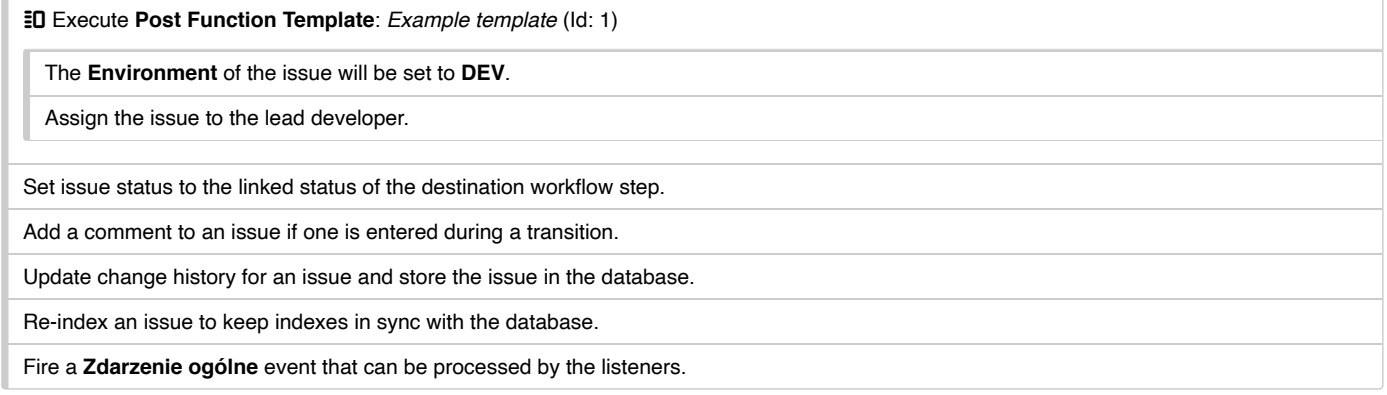

### **E** Transition Properties 2

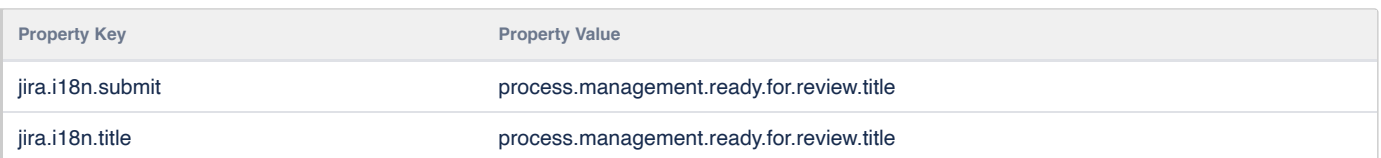

## <span id="page-3-0"></span>Transition: Approve

### **(i)** Informations

### **Transition Id**: 31

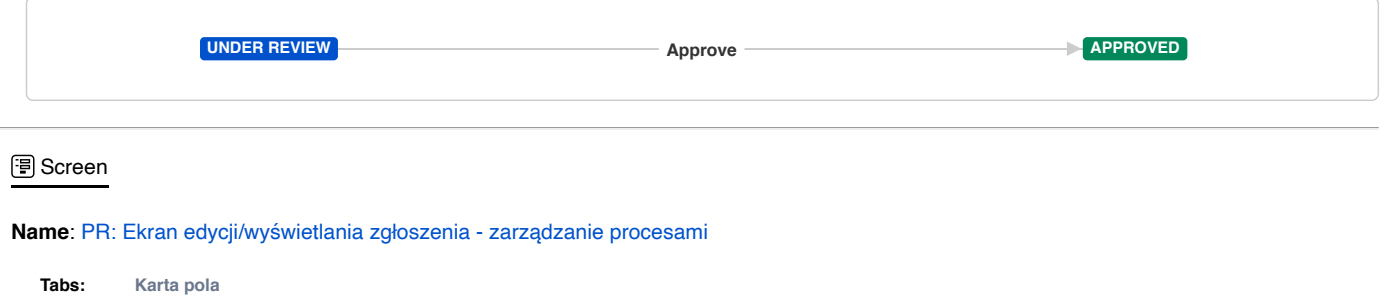

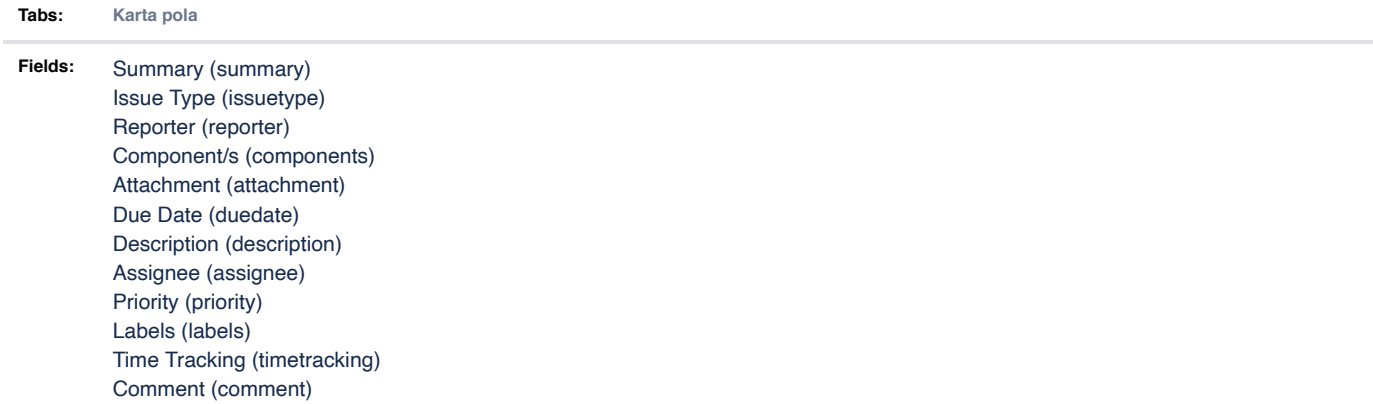

### Conditions **0**

Validators **0**

#### **E** Post Functions **5**

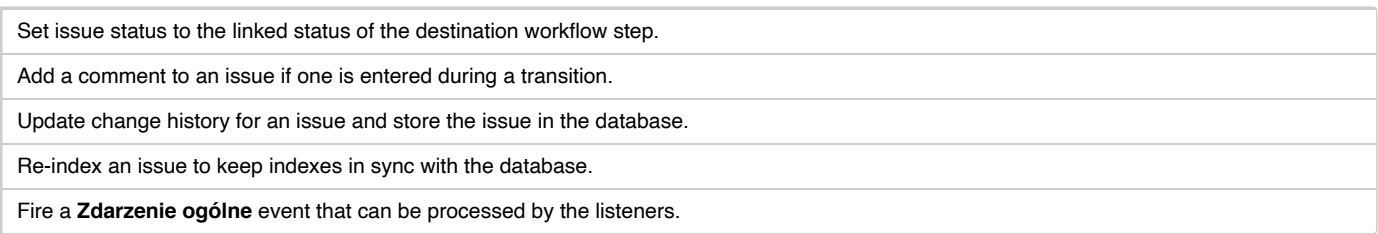

### **E** Transition Properties 3

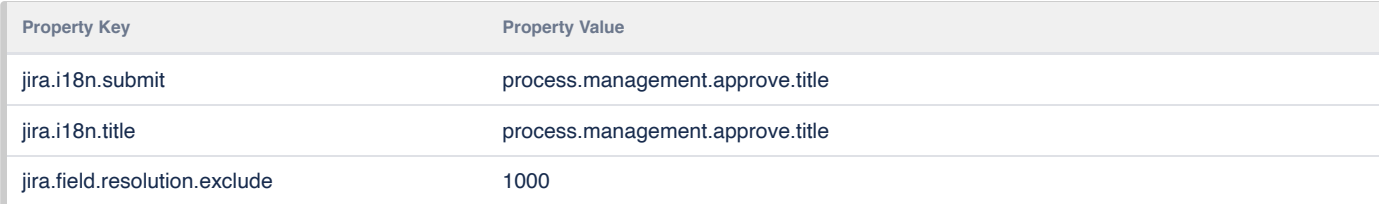

## <span id="page-4-0"></span>Transition: Done

# **Transition Id**: 41 *<u>O</u>* Informations **APPROVED Done DONE B** Screen

### **Name**: [PROC0356:](http://localhost:2990/jira/secure/admin/ConfigureFieldScreen.jspa?id=10000) Simple Issue Tracking Resolve Issue Screen

**Tabs: Field Tab**

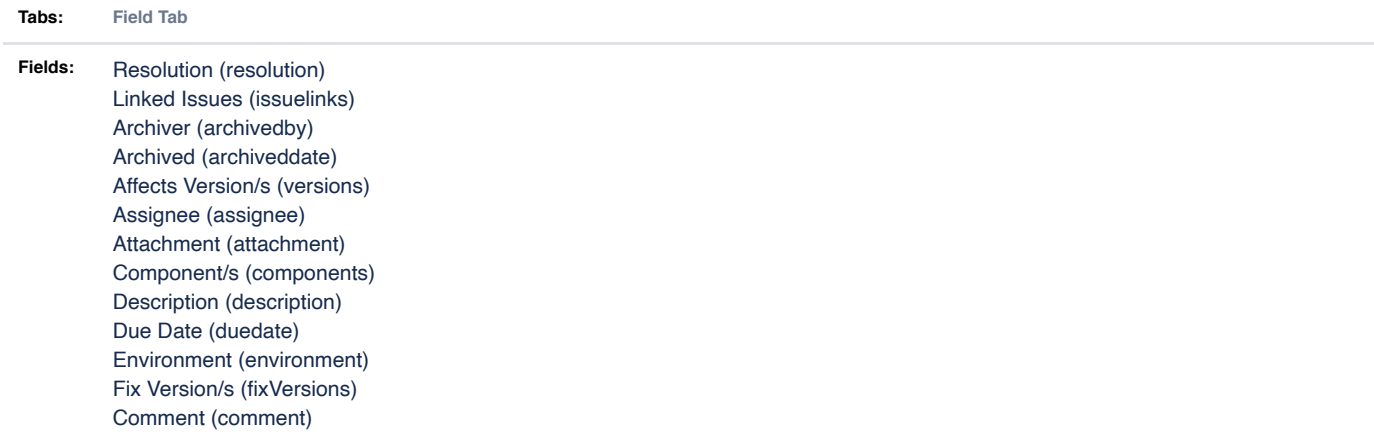

### Conditions **1**

**All of the following conditions**

Only users with **Resolve Issues** permission can execute this transition.

### Validators **0**

**E** Post Functions 5

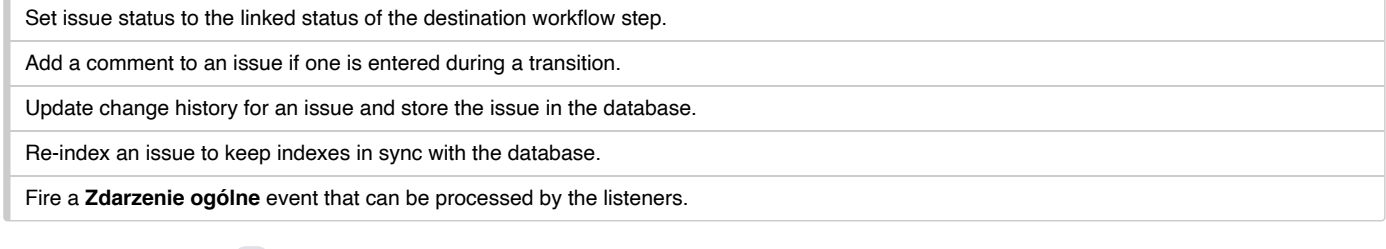

### **E** Transition Properties 2

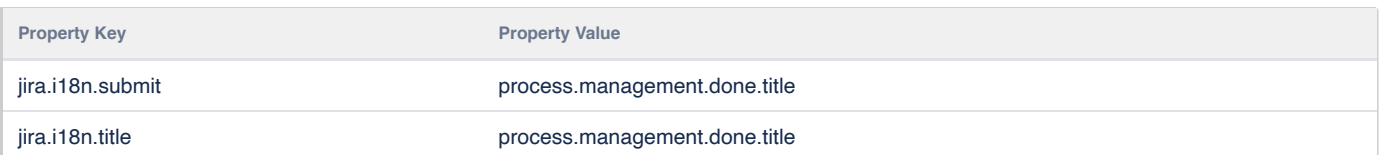

## <span id="page-5-0"></span>Transition: Stop progress

### Informations

### **Transition Id**: 111

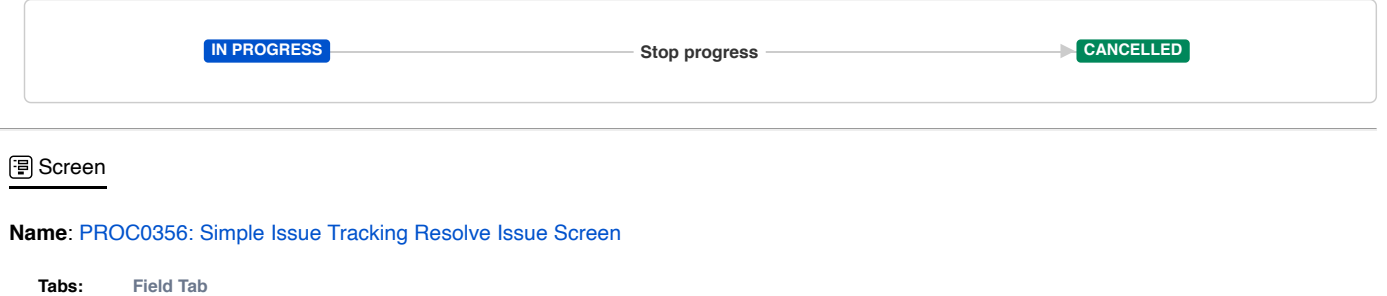

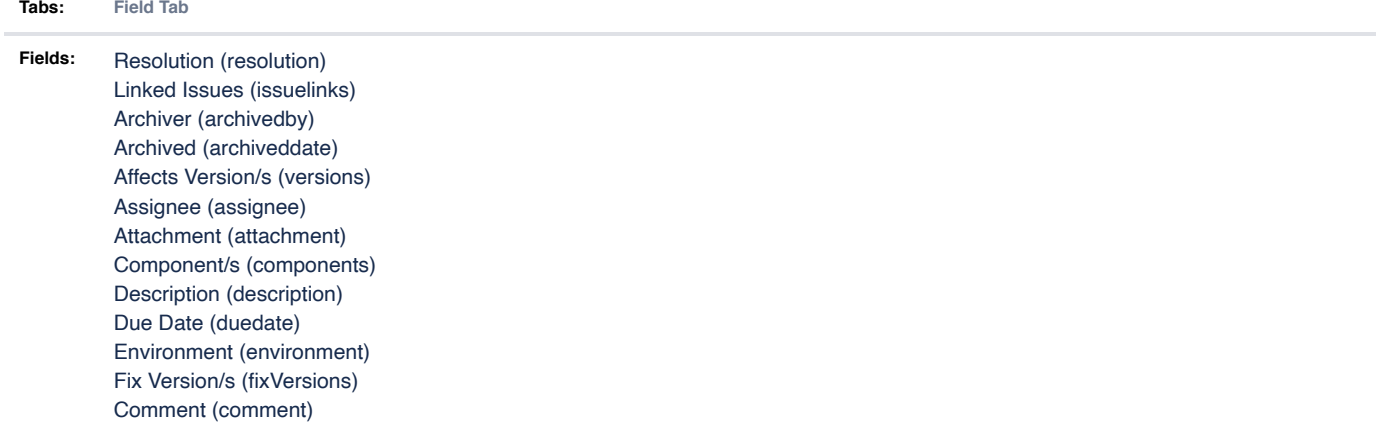

### Conditions **0**

### Validators **1**

The following fields **will be required**: *(error message will be displayed under the field)*

- **Fix Version/s** and
- **Resolution**

### **E** Post Functions 6

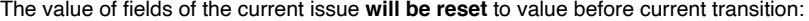

- **Component/s** and
- **Description**

Set issue status to the linked status of the destination workflow step.

Add a comment to an issue if one is entered during a transition.

Update change history for an issue and store the issue in the database.

Re-index an issue to keep indexes in sync with the database.

Fire a **Zdarzenie ogólne** event that can be processed by the listeners.

### **E** Transition Properties 2

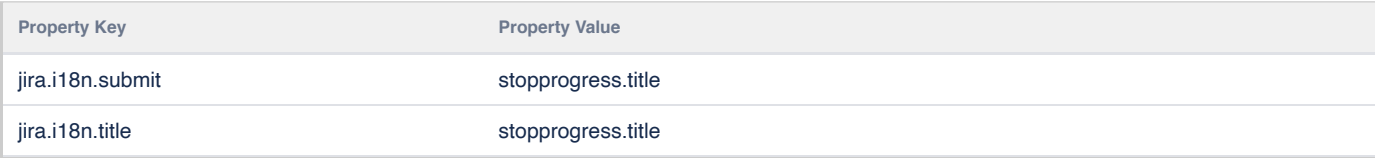

## <span id="page-6-0"></span>Transition: Reopen

### **1** Informations

### **Transition Id**: 121

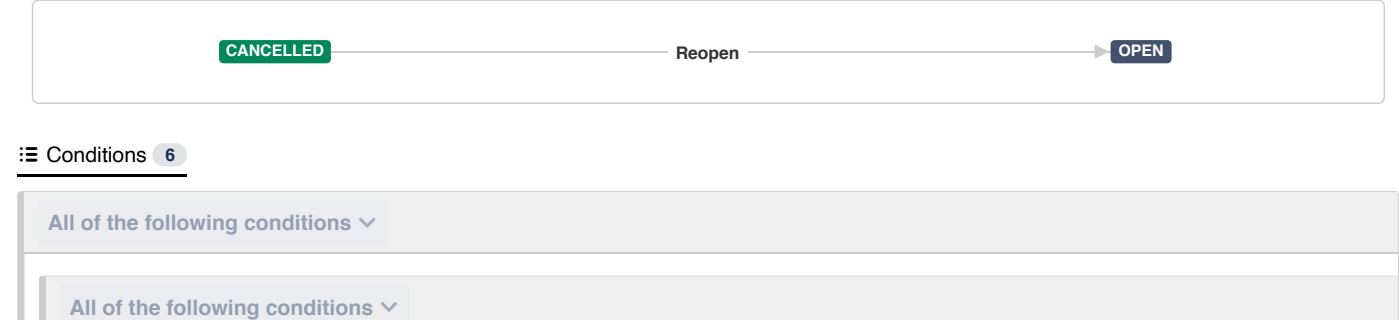

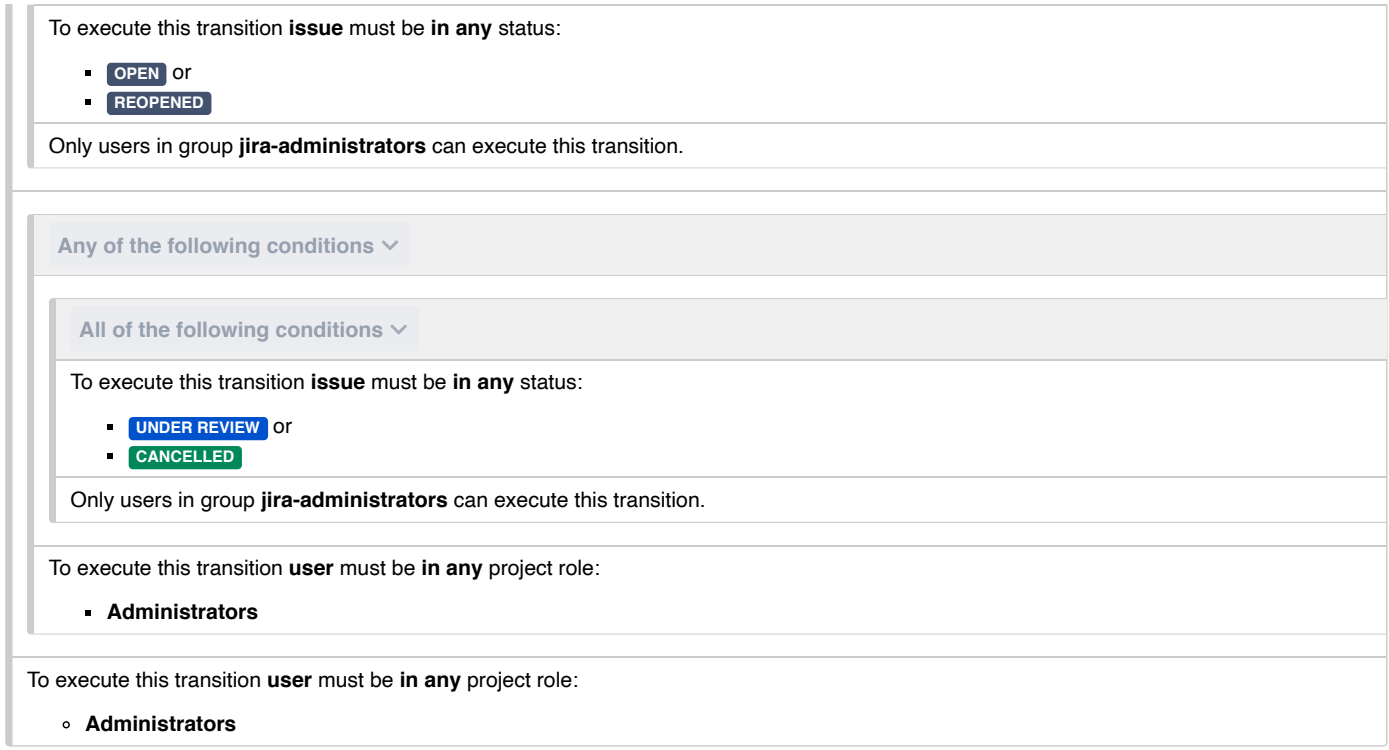

Validators **1**

The Issue's previous Status (last, before the current Status) must be **UNDER REVIEW**

**E** Post Functions 6

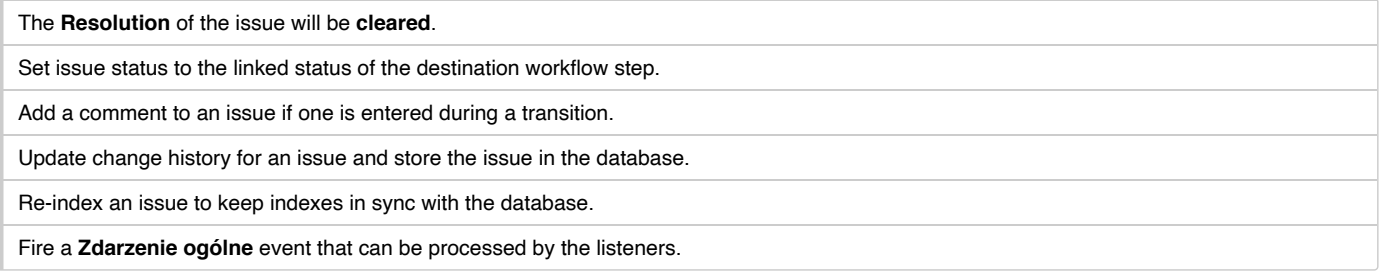

**E** Transition Properties 2

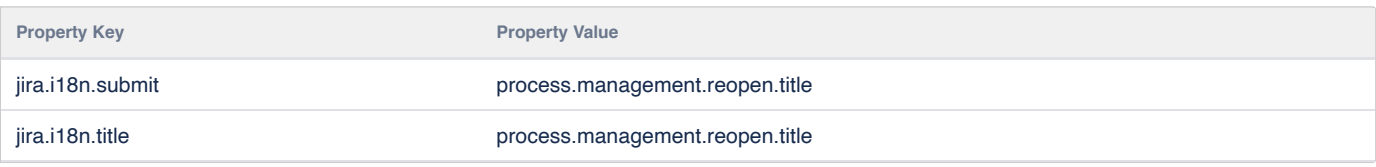

## <span id="page-7-0"></span>Transition: Reject

D

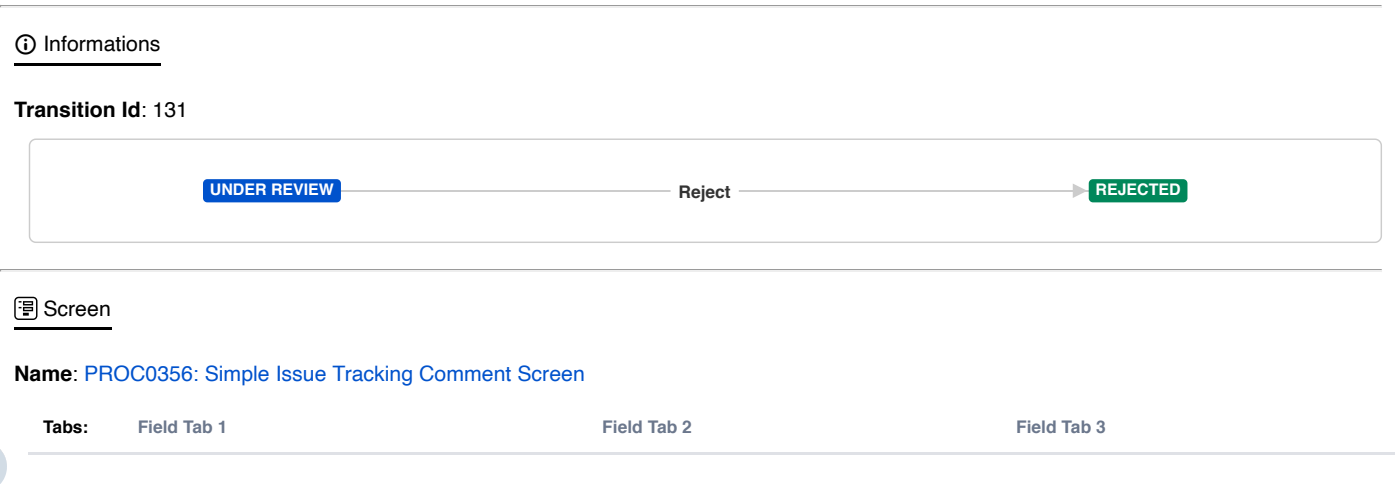

### 1.05.2020 Workflow Documentation - Workflow Test One - Your Company Jira

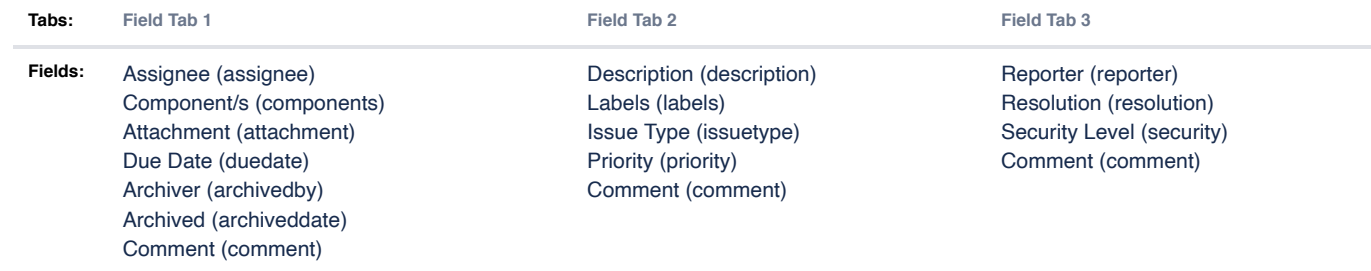

### Conditions **0**

### Validators **0**

**E** Post Functions 5

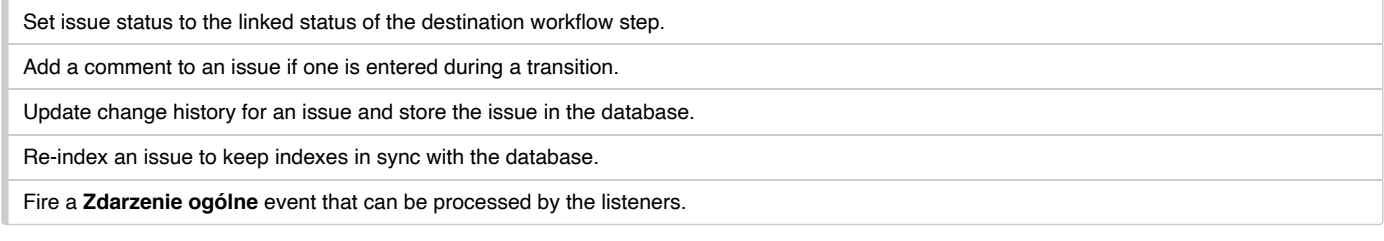

### **E** Transition Properties 2

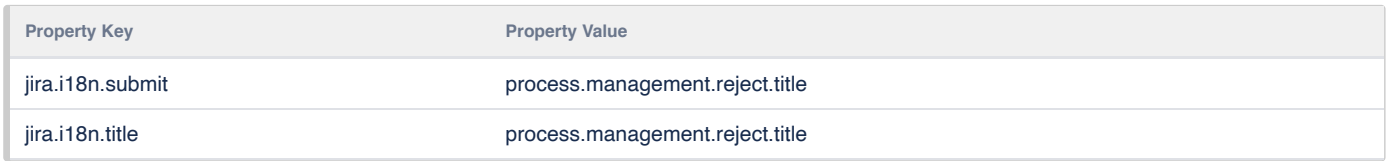

## <span id="page-8-0"></span>Transition: Start progress

**E** Post Functions **5** 

## **Transition Id**: 141 **Name**: PR: Ekran rozwiązania zgłoszenia - [zarządzanie](http://localhost:2990/jira/secure/admin/ConfigureFieldScreen.jspa?id=10004) procesami **Tabs: Karta pola Fields:** Summary (summary) Issue Type (issuetype) Reporter (reporter) Linked Issues (issuelinks) Resolution (resolution) Comment (comment)  $\odot$  Informations **REJECTED Start progress IN PROGRESS 圖** Screen Conditions **0** Validators **0**

localhost:2990/jira/secure/ExtenderWorkflowDocumentation.jspa?workflowName=Workflow Test One&mode=draft 9/10

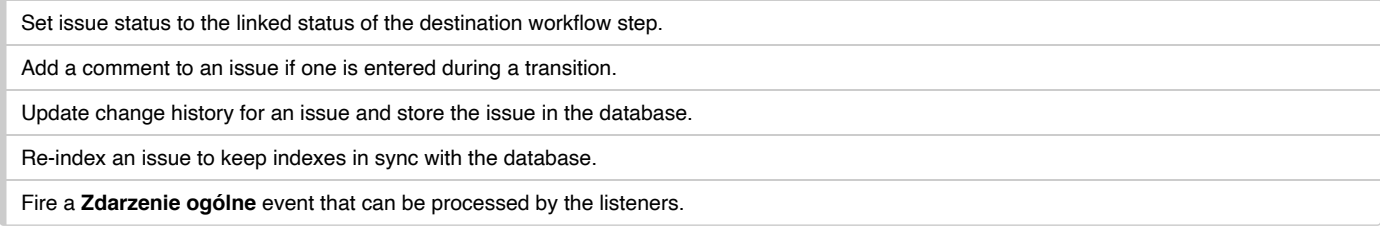

### **E** Transition Properties 2

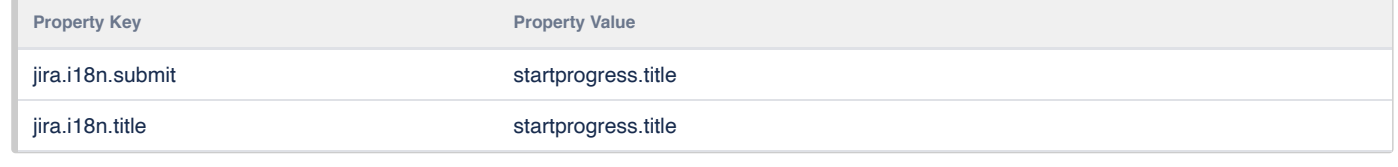

Generated by **[Extender for Jira](https://marketplace.atlassian.com/apps/1217643/extender-for-jira)** plugin.